## **JPA Relationship**

 VS . User user = sql.exec( User , "select \* from user u where u.id=", 1234 ); ..... Address address = sql.exec( Address , "select t.\* from address t join user u on u.addressid = " + user. addressid ); , addressid User Address .  $\bigoplus$  DB , JPA CLASS OBJECT .

#### User Address

.

ERD UML .

```
User user = em.find( User , 1234 );
.....
Address address = user.getAddress();
```
, . JPA .

### ERD , UML .

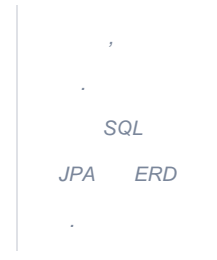

## Entity ERD() UML()

.

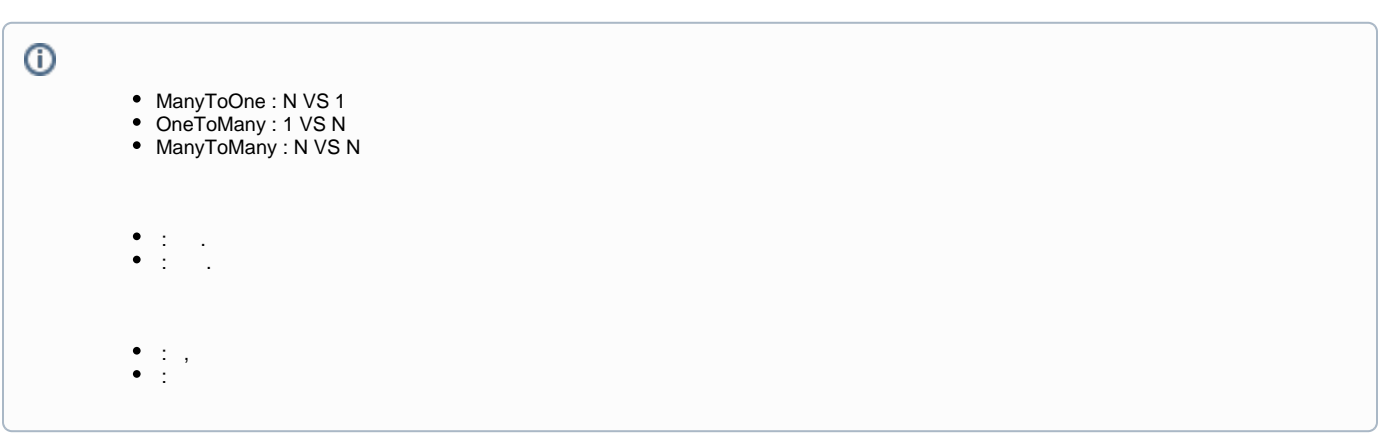

### **ManyToOne**

 $\, ,$ 

# 객체연관관계

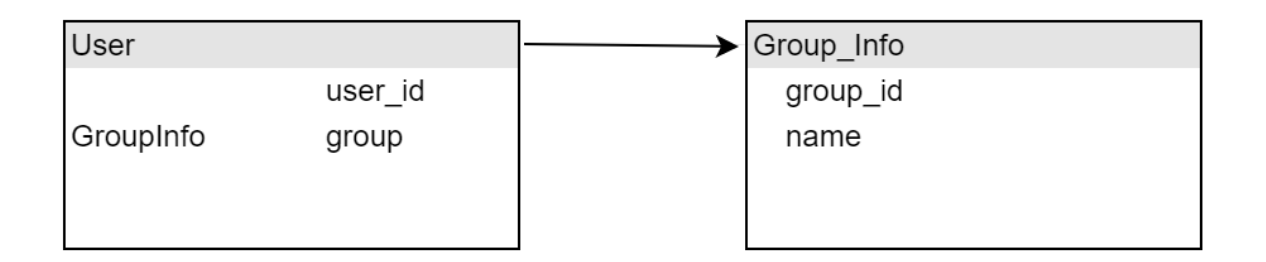

# 테이블 연관관계

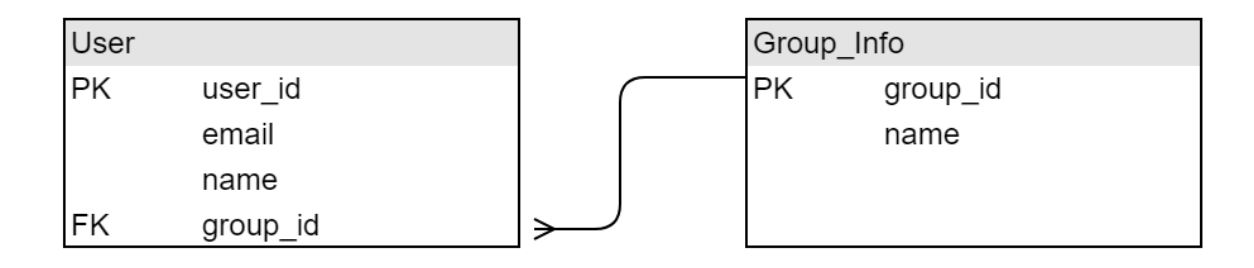

그림. 다대일 연관 관계 | 다대일(N:1) 단방향

```
CREATE TABLE `group_info` (
   `group_id` int(11) NOT NULL AUTO_INCREMENT,
   `name` varchar(255) COLLATE utf8_bin DEFAULT NULL,
   PRIMARY KEY (`group_id`)
) ENGINE=InnoDB AUTO_INCREMENT=2 DEFAULT CHARSET=utf8 COLLATE=utf8_bin;
CREATE TABLE `user` (
   `user_id` int(11) NOT NULL AUTO_INCREMENT,
   `email` varchar(255) COLLATE utf8_bin DEFAULT NULL,
   `name` varchar(255) COLLATE utf8_bin DEFAULT NULL,
   `group_id` int(11) DEFAULT NULL,
  PRIMARY KEY ('user_id'),
   KEY `FKa36i4ekojwk70bxen390i6tek` (`group_id`),
  CONSTRAINT `FKa36i4ekojwk70bxen390i6tek` FOREIGN KEY (`group_id`) REFERENCES `group_info` (`group_id`)
) ENGINE=InnoDB AUTO_INCREMENT=2 DEFAULT CHARSET=utf8 COLLATE=utf8_bin;
```

```
N:1.
```
.

#### '@ManyToOne' .

 $( )$  .

```
@Entity
public class User {
    @Id
    @GeneratedValue
    @Column(name = "USER_ID")
    private Integer id;
    private String name;
    private String email;
     @ManyToOne
     @JoinColumn(name = "GROUP_ID", nullable=true )
    private GroupInfo groupInfo; 
}
```
[:http://git.webnori.com/projects/WEBF/repos/spring\\_jpa/browse/src/main/java/com/example/demo/data2/User.java](http://git.webnori.com/projects/WEBF/repos/spring_jpa/browse/src/main/java/com/example/demo/data2/User.java)

 . , . , .

:

```
GroupInfo someGroup = groupRepository.findByName("");
//
User addUser = new User();
addUser.setName("minsu");
addUser.setEmail("test@x.com");
addUser.setGroupInfo(someGroup);
//
User someUser = userRepository.findByName("minsu")
GroupInfo someUserMyGroup = someUser.getGroupInfo();
```
. .

:

, SQL/SP ,

JAVA SQL , ? ,

. ,

SQL .

:

[https://kihoonkim.github.io/2017/01/27/JPA\(Java%20ORM\)/3.%20JPA-%EC%97%94%ED%8B%B0%ED%8B%B0%20%EB%A7%A4%ED%95%](https://kihoonkim.github.io/2017/01/27/JPA(Java%20ORM)/3.%20JPA-%EC%97%94%ED%8B%B0%ED%8B%B0%20%EB%A7%A4%ED%95%91/) [91/](https://kihoonkim.github.io/2017/01/27/JPA(Java%20ORM)/3.%20JPA-%EC%97%94%ED%8B%B0%ED%8B%B0%20%EB%A7%A4%ED%95%91/)

<http://jdm.kr/blog/142>